# VIRTUAL DESKTOP INFRASTRUCTURE (VDI)

#### WHAT IS IT?

Virtual Desktop Infrastructure (VDI) is a virtualization technique enabling access to a virtualized desktop. These virtual desktops are hosted on a remote service over the internet. This allows access to specialized software without the need to travel to a computer lab.

There are a limited number of Virtual Machines (VMs) available for participating departments.

# REQUIREMENTS BEFORE PARTICIPATING IN THE COLLEGE OF ENGINEERING VDI PILOT

Before students are able to ultilize their department's VDI environment, they must request an increase in their Penn State Access Account Storage Space quota from <a href="work.psu.edu">work.psu.edu</a>. Select the MAX quota (10GB).

## STEPS TO ACCESSING YOUR DEPARTMENT'S VDI

- 1. Visit <a href="https://vdilab.engr.psu.edu">https://vdilab.engr.psu.edu</a>.
- 2. Enter your PSU Access ID and password.

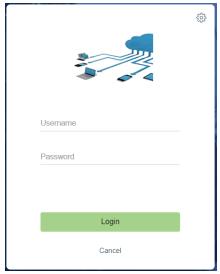

3. Select the VDI instance for your department

## FAQS/TROUBLESHOOTING

#### WHERE TO GO FOR HELP?

For support regarding the VDI pilot, please contact your departmental IT team.

#### HOW LONG CAN VDI SESSIONS LAST?

There is currently no limit on session length when it is in active use. However, due to the limited number of shared VMs, disconnected or idle sessions will be automatically logged out after 15 minutes.

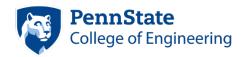